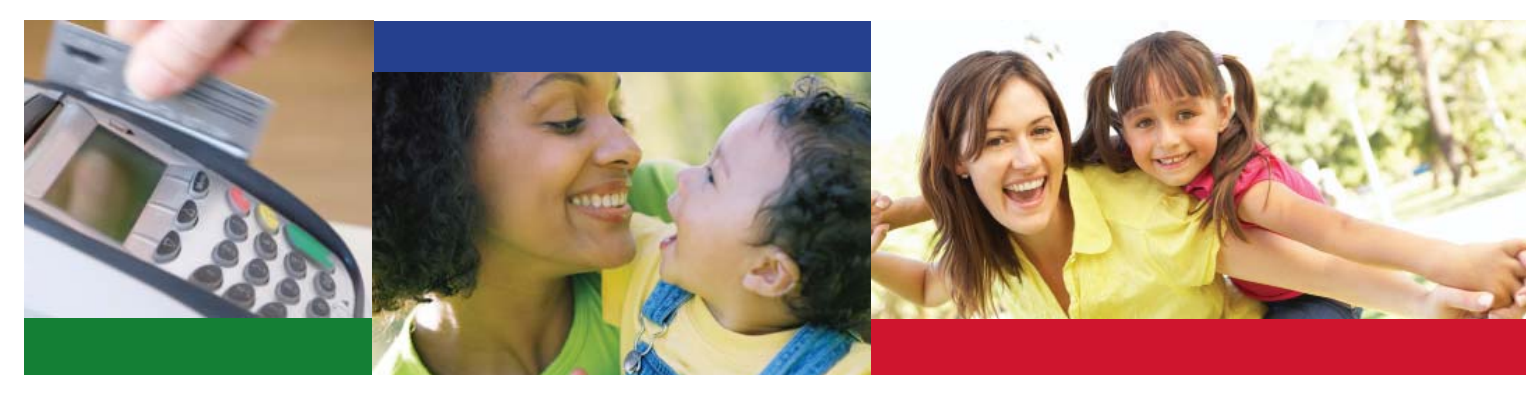

## **Guía de Referencia Rápida para los Padres Que Usan el Dispositivo de Punto de Servicio (POS) E-CHILD CARE**

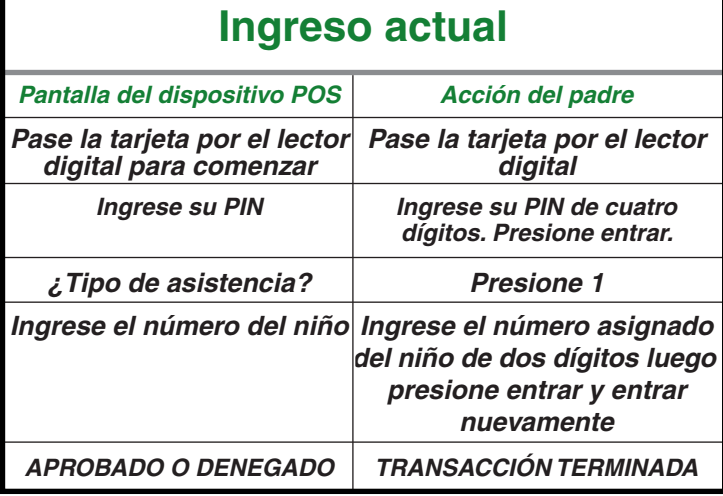

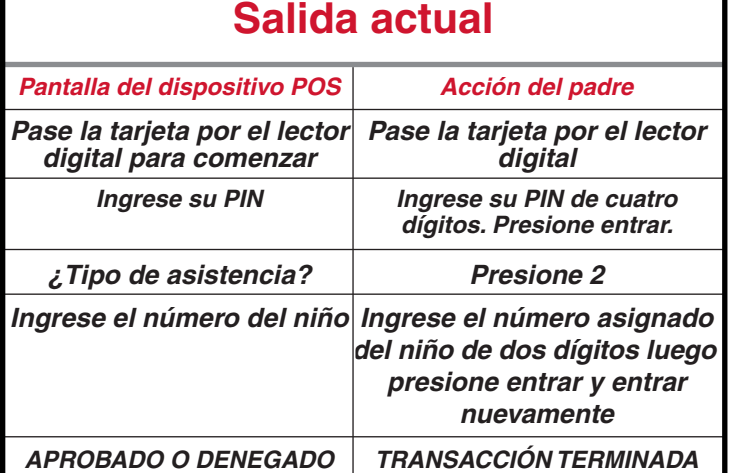

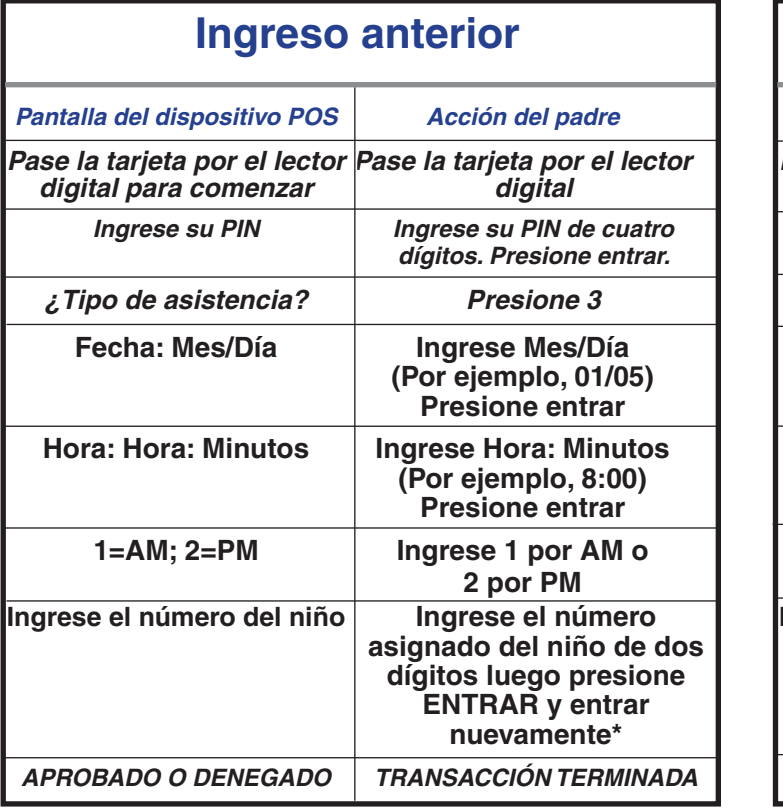

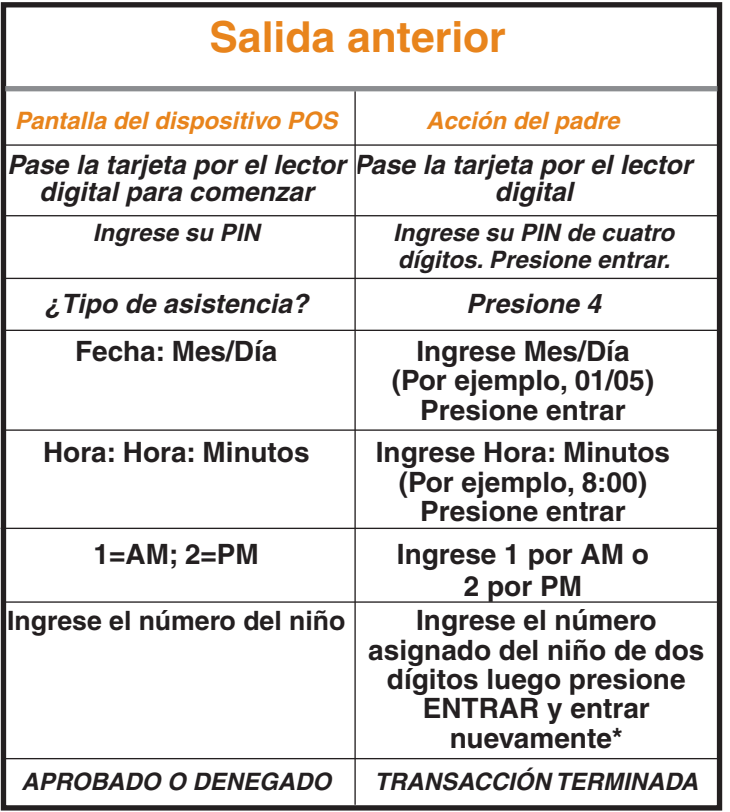

**\*Si está ingresando la misma acción para más de un niño, ingrese el siguiente número de niño de dos dígitos y presione ENTRAR. Cuando todos los niños han sido registrados presione ENTRAR nuevamente.**